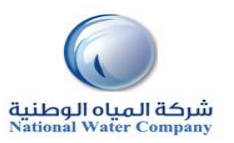

## المرجع السريع إلجراءات نظام **iSupplier**

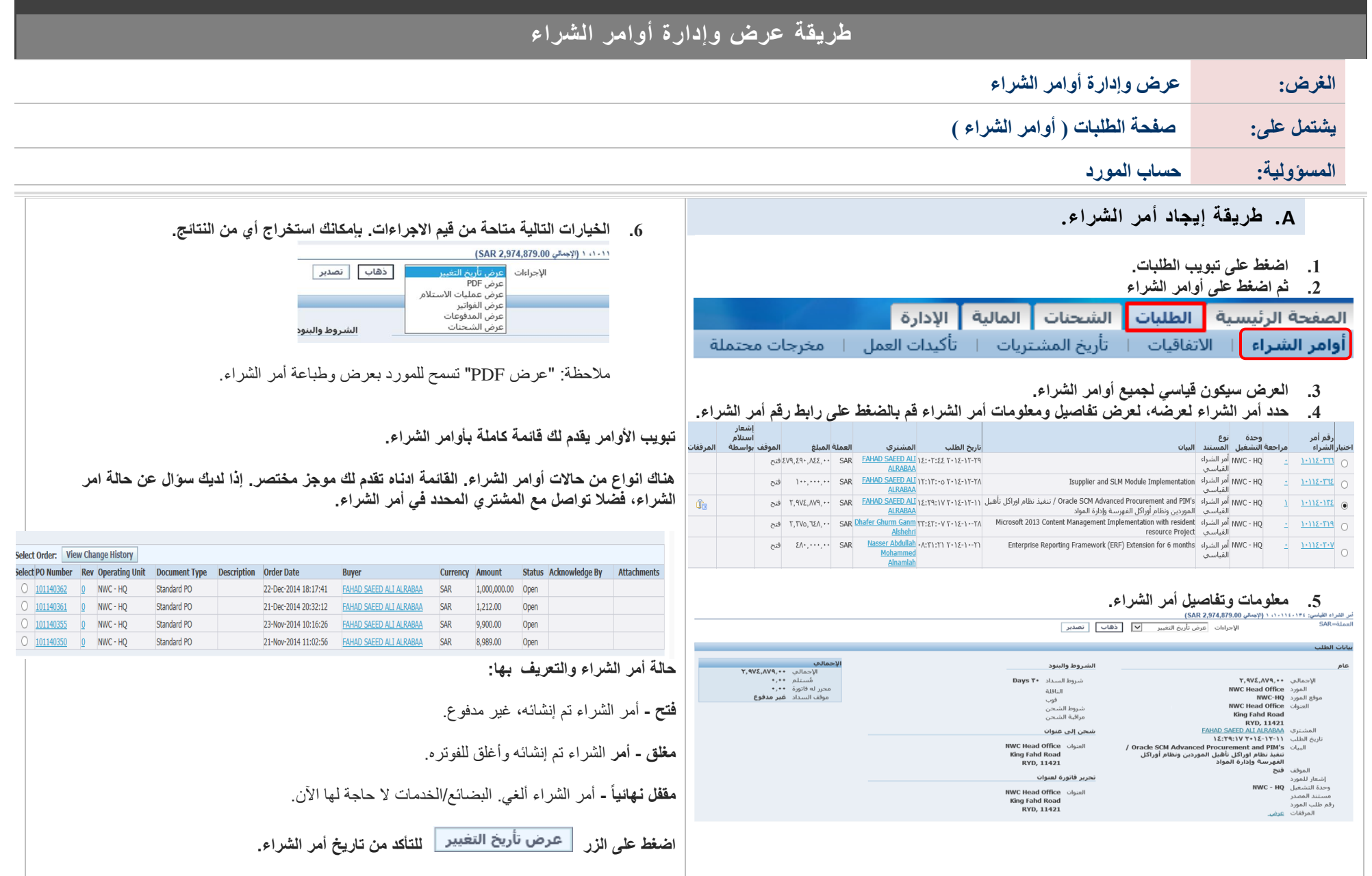